# Preparazione alle Olimpiadi di Informatica

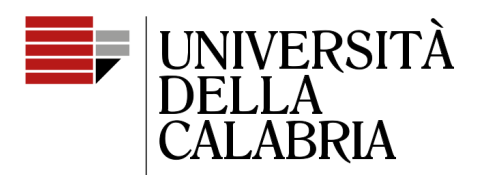

il Campus per eccellenza

#### **Range queries**

Mario Alviano

## Range queries (1)

- Interrogazioni che coinvolgono intervalli di un array
	- $\operatorname{\mathsf{sum}}_{\mathsf{q}}(\mathsf{a},\mathsf{b}):=\operatorname{\mathsf{array}}[\mathsf{a}]+\ldots+\operatorname{\mathsf{array}}[\mathsf{b}]$
	- min q (a,b) := min(array[a], …, array[b])
	- max q (a,b) := max(array[a], …, array[b])

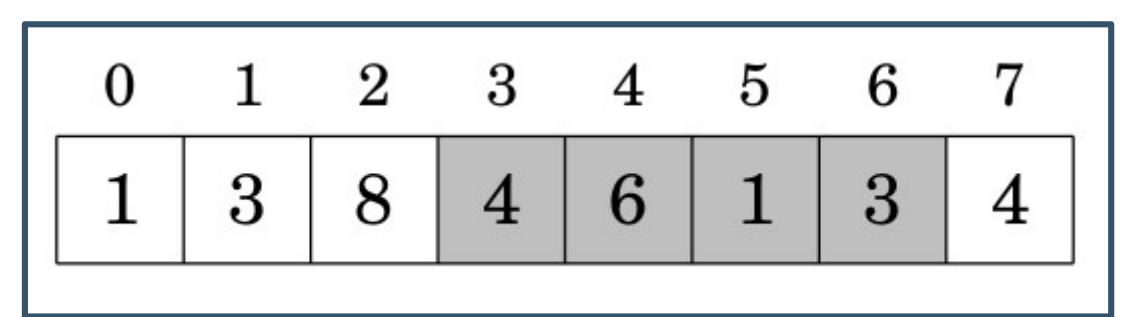

$$
sum_{q}(3,6) = 14, min_{q}(3,6) = 1, max_{q}(3,6) = 6
$$

## Range queries (2)

- Se dobbiamo rispondere a molte query, vogliamo evitare di iterare sull'intero range
- Query statiche
	- L'array non cambia
- Query dinamiche
	- L'array cambia

```
\left| \text{int sum(int a, int b)} \right|int s = 0;
    for (int i = a; i <= b; i++) {
         s \equiv \arctan[i];return s;
                            Vogliamo fare
                            meglio di così!
```
# Prefix Sum Array (1)

- Utile per rispondere a static sum queries
- Memorizza le somme dei prefissi dell'array
- Si costruisce in  $O(n)$
- Le query sono processate in O(1)

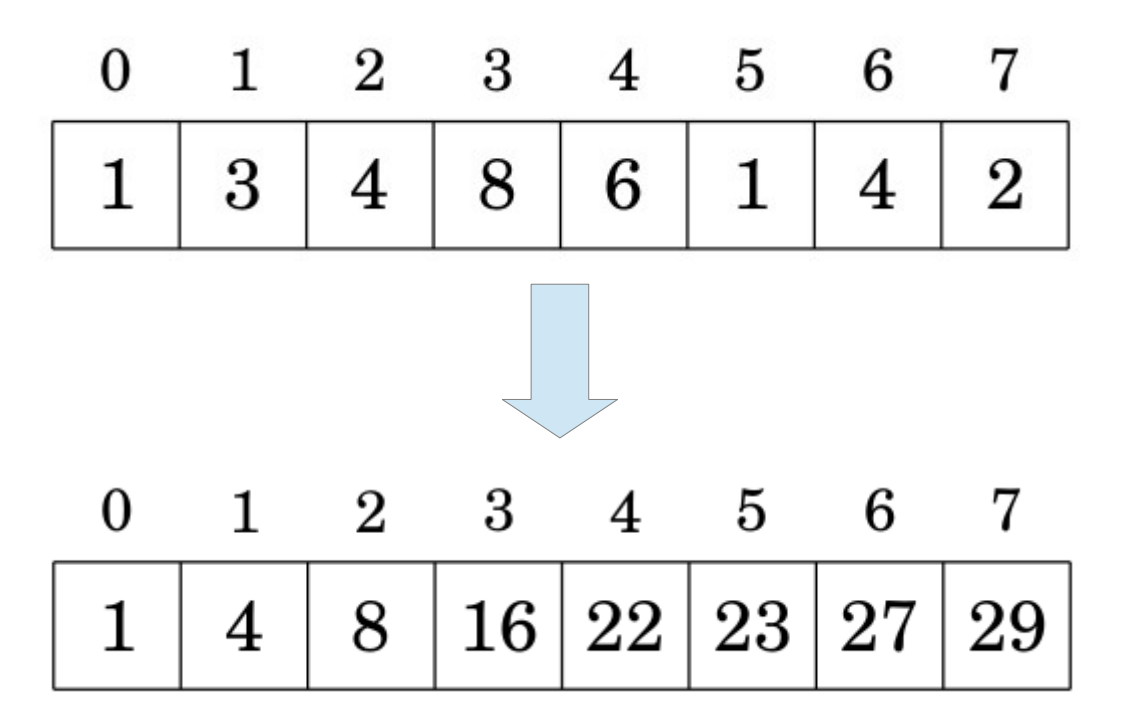

# Prefix Sum Array (2)

| 0            | 1            | 2 | 3  | 4  | 5  | 6  | 7  |
|--------------|--------------|---|----|----|----|----|----|
| 1            | 3            | 4 | 8  | 6  | 1  | 4  | 2  |
| $sum_q(0,2)$ | $sum_q(0,6)$ |   |    |    |    |    |    |
| 0            | 1            | 2 | 3  | 4  | 5  | 6  | 7  |
| 1            | 4            | 8 | 16 | 22 | 23 | 27 | 29 |

$$
\operatorname{sum}_q(a,b) = \operatorname{sum}_q(0,b) - \operatorname{sum}_q(0,a-1)
$$

# Prefix Sum Array (3)

```
void prefix sum array(const vector<int>& array, vector<int>& prefix) {
    if(array.empty()) return;
    prefix. push back(array[0]);for(int i = 1; i < array.size(); i++) prefix.push back(prefix.back() + array[i]);
```

```
int sumq(const vector<int>& prefix, int a, int b) {
    return prefix[b] - (a > \theta ? prefix[a-1] : \theta);
```

```
vector<int> array = \{1, 3, 4, 8, 6, 1, 4, 2\};
```

```
vector<int> prefix;
prefix sum array(array, prefix);
```
cout  $\ll$  sumq(prefix, 3, 6)  $\ll$  endl;

#### Prefix Sum Multidimensional Array (1)

- L'idea generalizza ad array multidimensionali
- Per ogni cella calcoliamo la somma degli elementi nel rettangolo fino all'angolo in alto a sinistra
- Per avere la somma del rettangolo ACDB sono sufficienti 3 somme

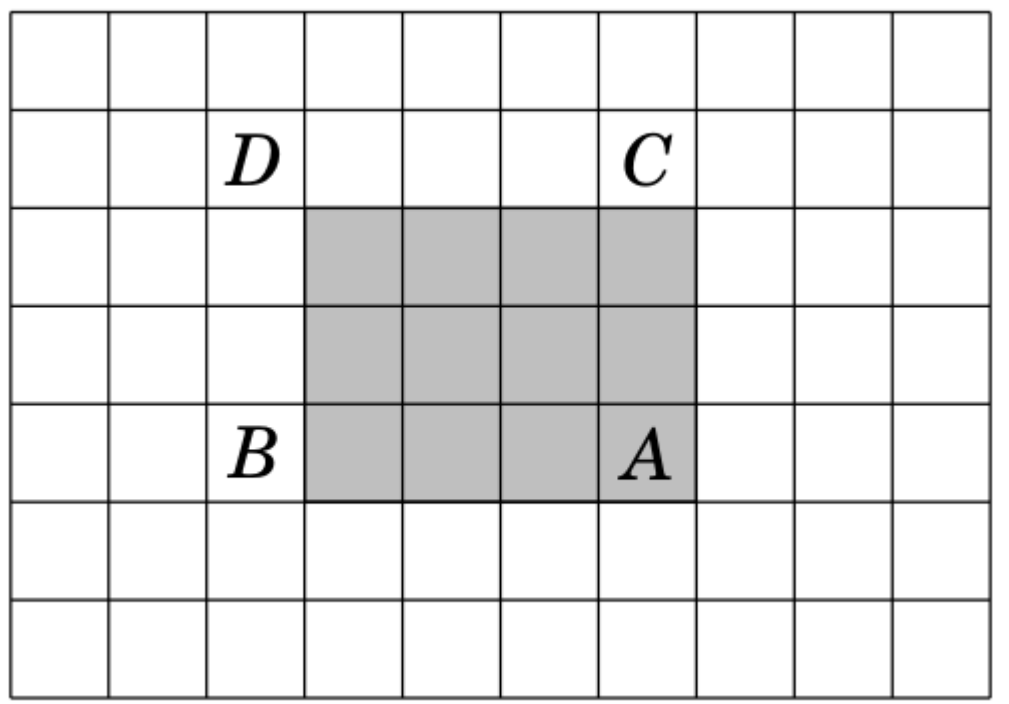

 $S(A) - S(B) - S(C) + S(D)$ 

#### Prefix Sum Multidimensional Array (2)

**typedef** vector<vector<**int>>** grid; typedef pair<int, int> cell;

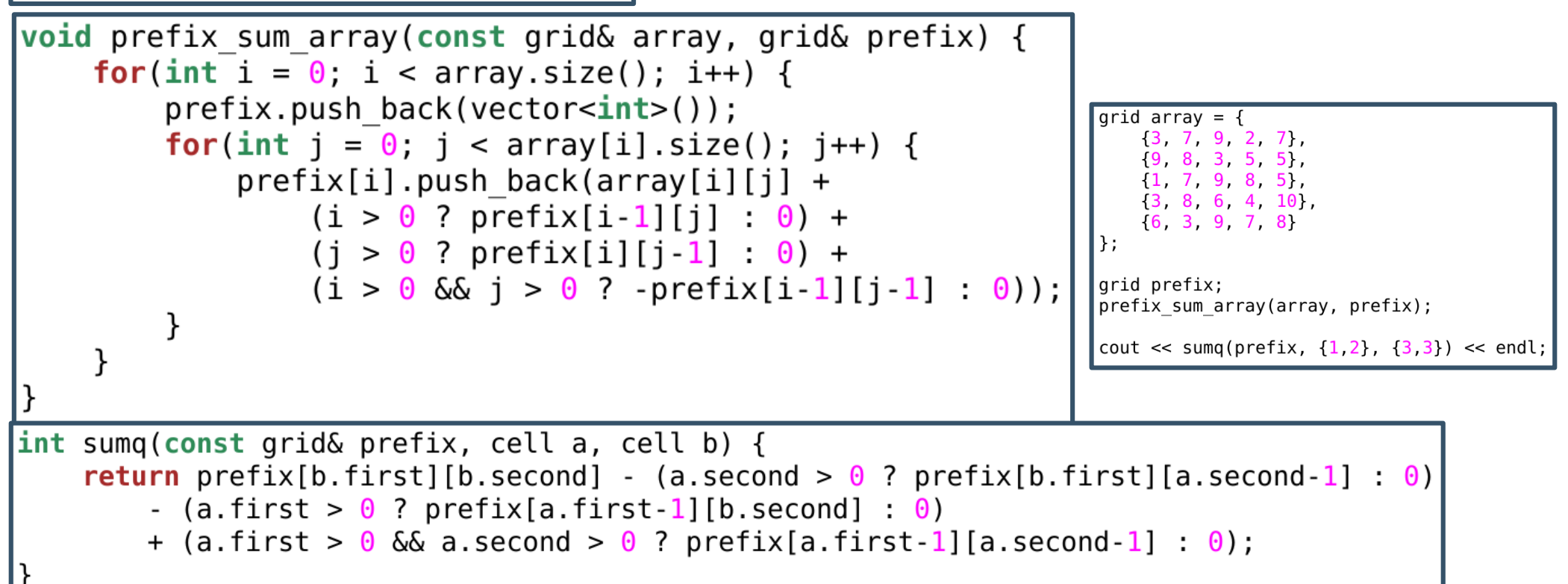

# Sparse Table (1)

- Utile per rispondere a static min/max queries
- Memorizza i valori di min<sub>q</sub>(a,b) se b a + 1 = 2<sup>k</sup> (per qualche k)
- Si costruisce in O(n log n)
- Le query sono processate in  $O(1)$

# Sparse Table (2)

$$
\begin{array}{|c|ccccccccccccccc|}\hline 0&1&2&3&4&5&6&7 \\ \hline & 1&3&4&8&6&1&4&2 \\ \hline \end{array}
$$

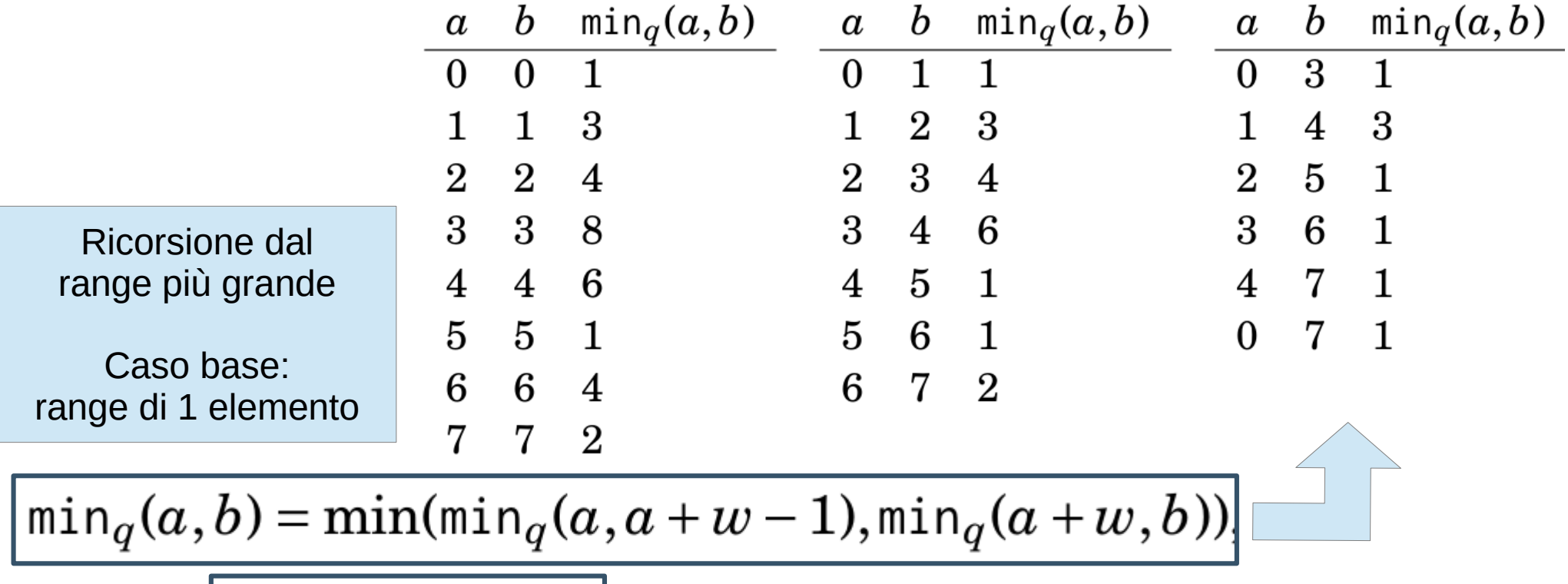

$$
w = (b - a + 1)/2.
$$

# Sparse Table (3)

b – a + 1 = 6 k = 4 k è la più grande potenza di 2 che non eccede b – a + 1 Ogni range è ottenuto come unione di due range

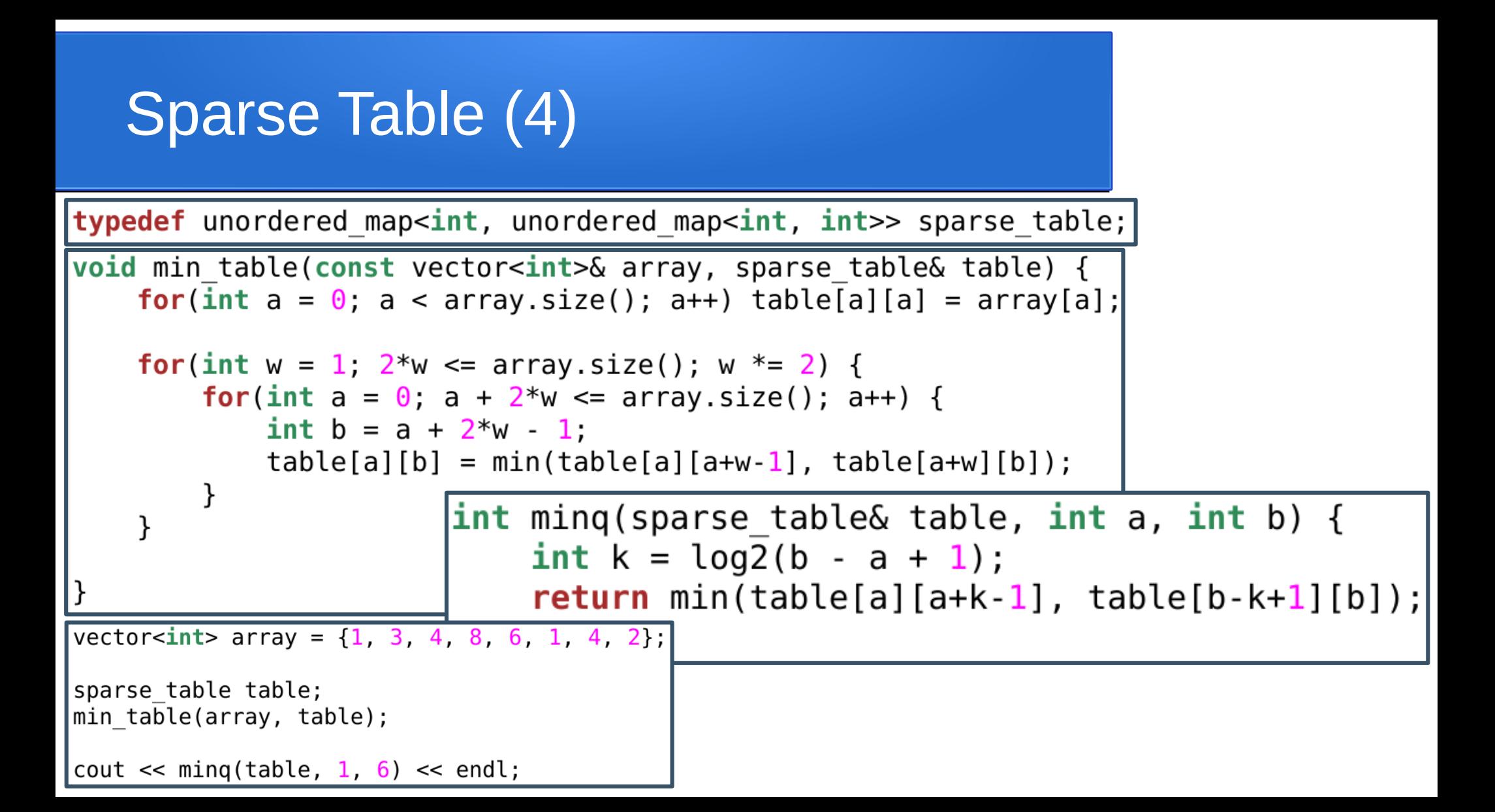

# Binary Indexed Tree (1)

- Variante dinamica di prefix sum array
- Anche noto come Fenwick tree
- Sum queries in O(log n)
- Modifica di valori in O(log n)
- Solitamente implementato usando un array
- Indicizziamo da 1 per semplicità

### Binary Indexed Tree (2)

p(k) := più grande potenza di 2 che divide k

$$
\mathsf{tree}[k] = \mathsf{sum}_q(k - p(k) + 1, k)
$$

tree[k] := somma del range di dimensione p(k) che termina in posizione k

**Esempio**  

$$
p(6) = 2
$$
  
tree[6] = sum<sub>q</sub>(5,6)

#### Binary Indexed Tree (3)

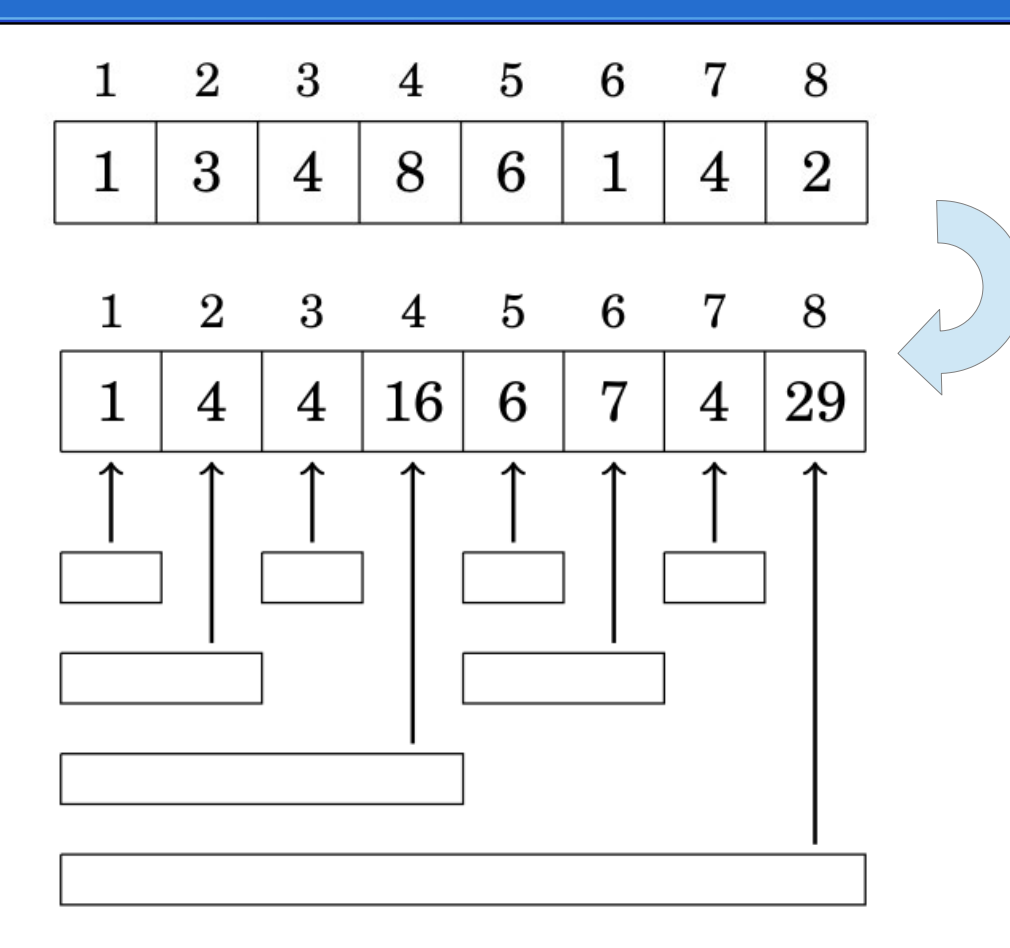

Ogni range [1,k] si ottiene come somma di O(log n) range memorizzati nel binary indexed tree

#### Binary Indexed Tree (4)

$$
sum_q(1,7) = sum_q(1,4) + sum_q(5,6) + sum_q(7,7) = 16 + 7 + 4 = 27
$$

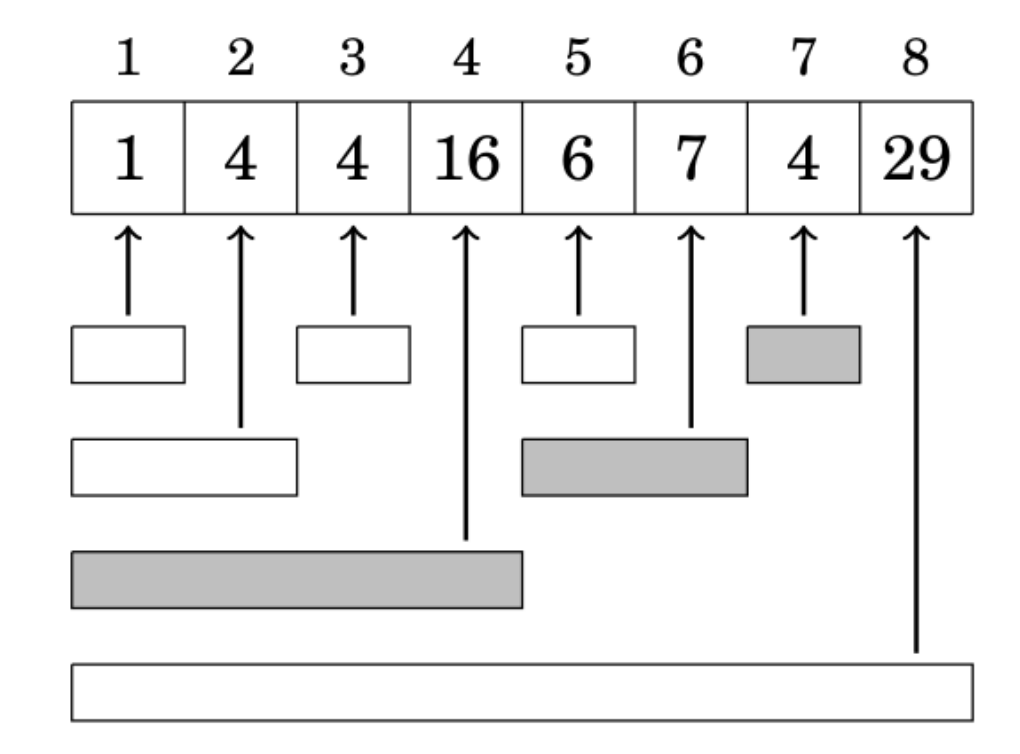

Rispondiamo alle query come facevamo con il prefix sum array

$$
|\operatorname{\mathsf{sum}}_q(a,b)=\operatorname{\mathsf{sum}}_q(1,b)-\operatorname{\mathsf{sum}}_q(1,a-1)|
$$

## Binary Indexed Tree (5)

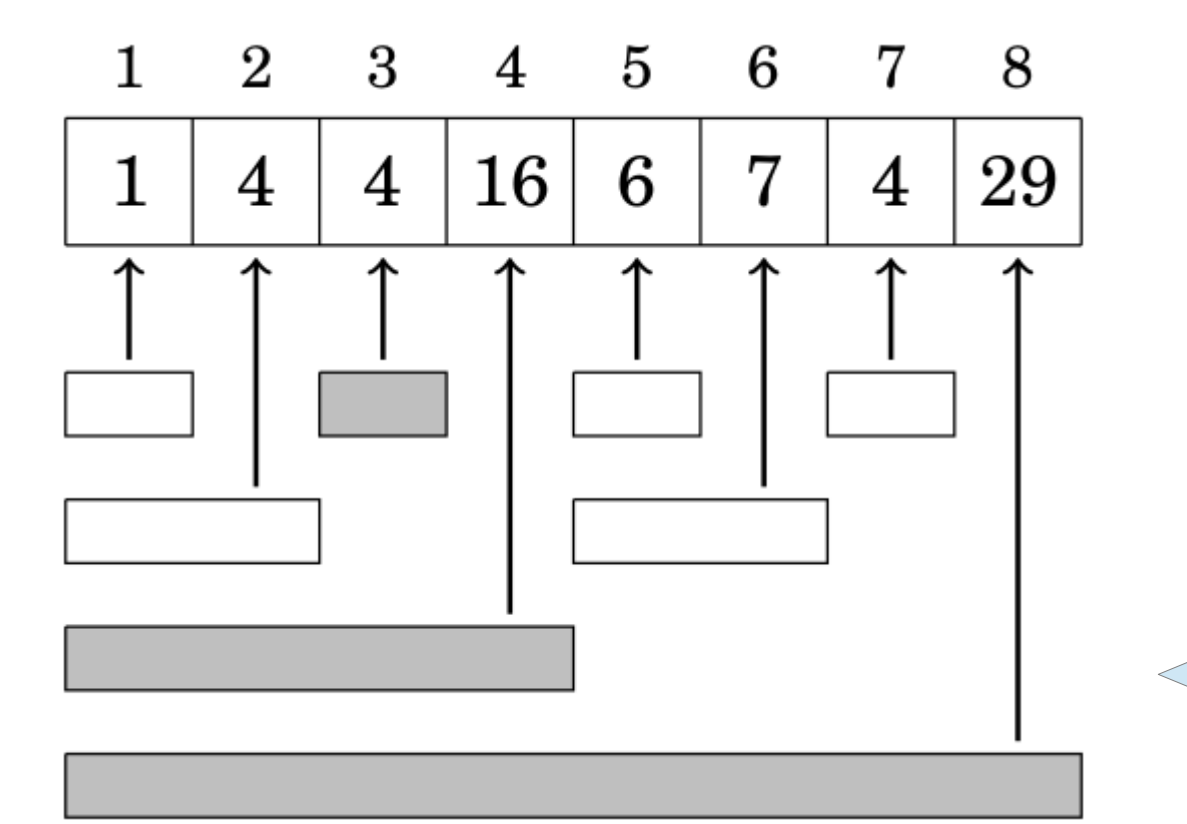

Per cambiare un valore dell'array dobbiamo aggiornare O(log n) range

per cambiare array[3]

#### Binary Indexed Tree (6)

$$
p(k) = k\& -k.
$$

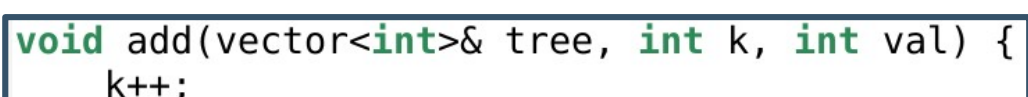

```
while(k \leq t ree.size()) {
    tree[k-1] += val;k == k & -k;
```
ł

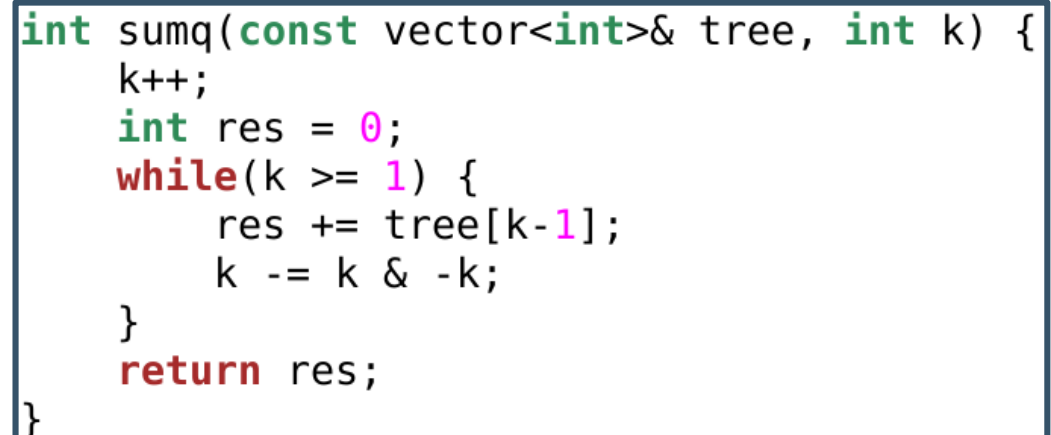

int sumq(const vector<int>& tree, int a, int b) { return sumq(tree, b) - sumq(tree,  $a - 1$ );

void binary indexed tree(const vector<int>& array, vector<int>& tree) {  $tree. residue(array.size())$ ; for(int i =  $\theta$ ; i < array.size(); i++) add(tree, i, array[i]);

# Segment Tree (1)

- Supporta range queries e aggiornamenti di elementi
- Lavora in  $O(log n)$
- Richiede più memoria di un binary indexed tree
- L'implementazione è più articolata
- $\cdot$   $\dot{\mathsf{E}}$  un albero binario
	- Le foglie sono gli elementi dell'array
	- I nodi interni rappresentano range
- Per semplicità, assumiamo che il numero di elementi sia una potenza di 2

# Segment Tree (2) Somma dei figli

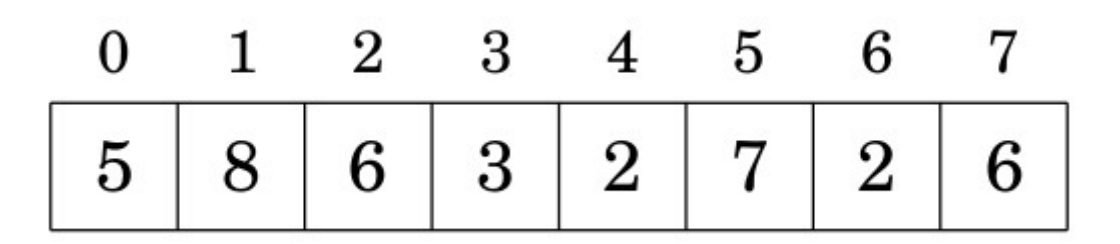

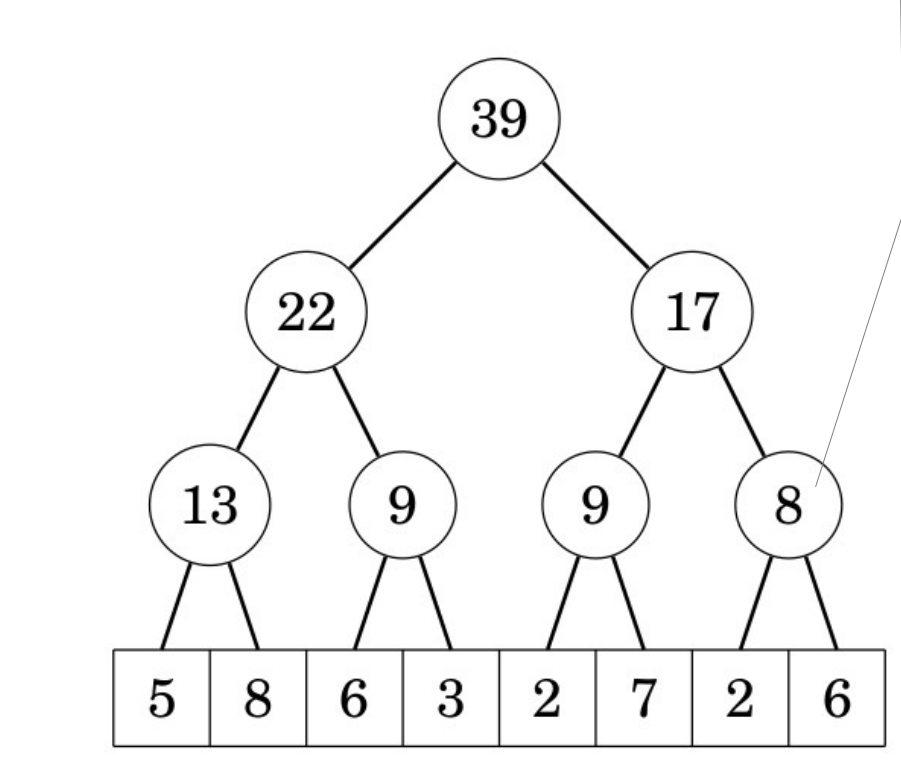

dei figli

 $2 + 6 = 8$ 

#### Segment Tree (3)

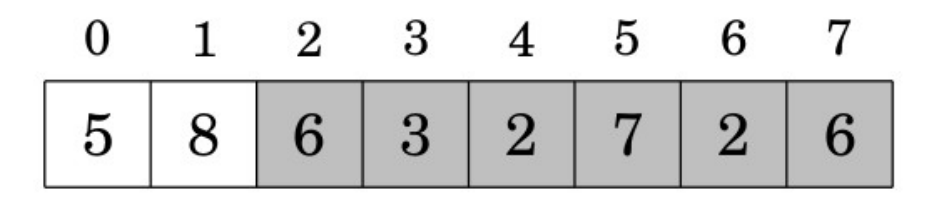

Ogni range è la somma di O(log n) nodi  $sum_{q}(2,7) = sum_{q}(2,3) + sum_{q}(4,7)$  $= 9 + 17 = 26$ 

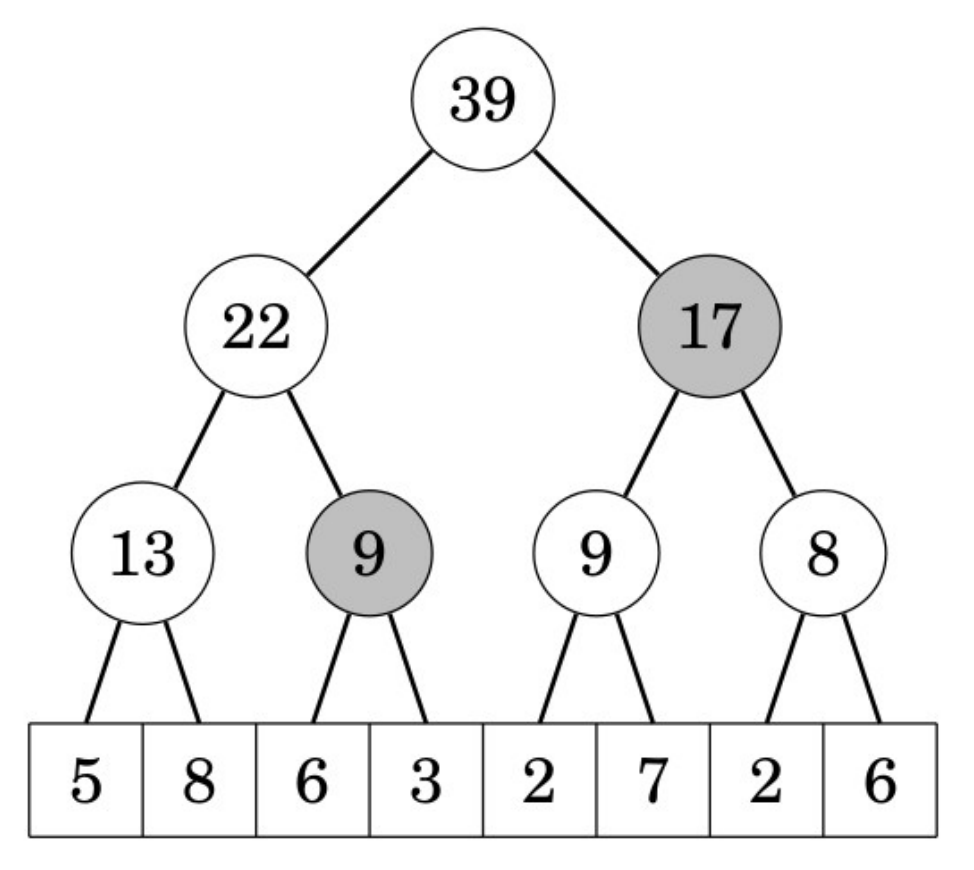

#### Segment Tree (4)

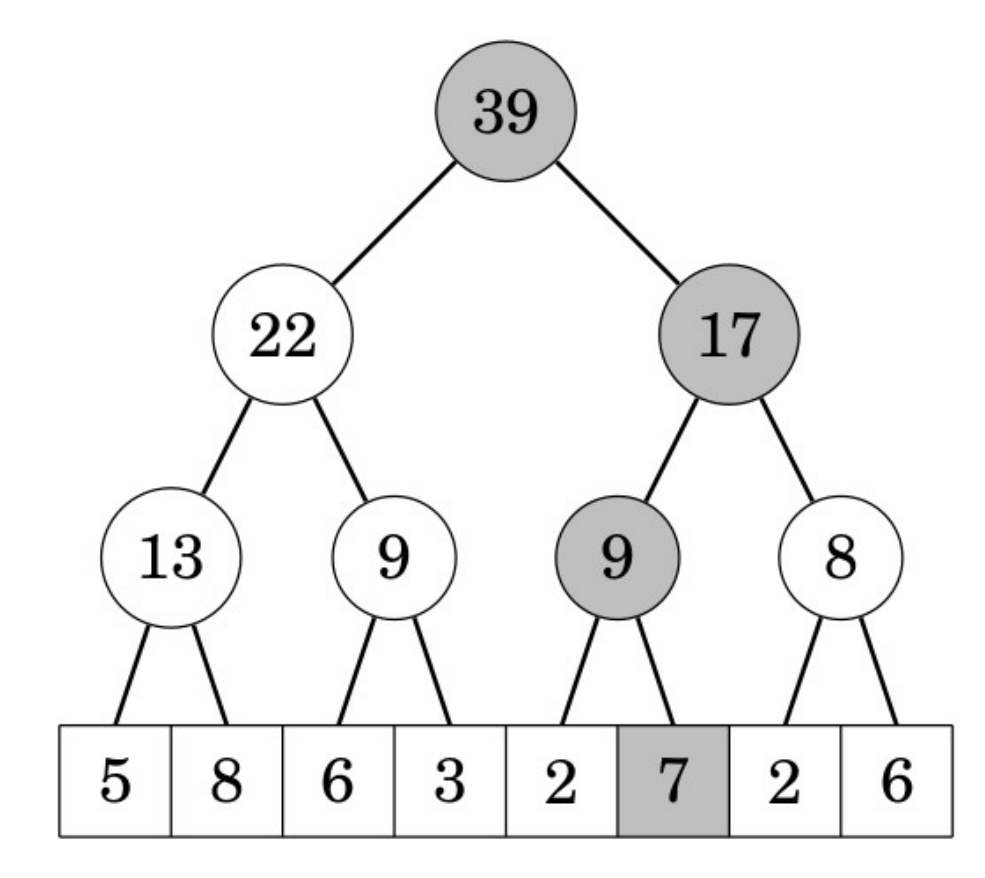

Per cambiare un elemento dell'array bisogna cambiare i nodi nel cammino dalla foglia associata fino alla radice

O(log n) nodi vengono modificati

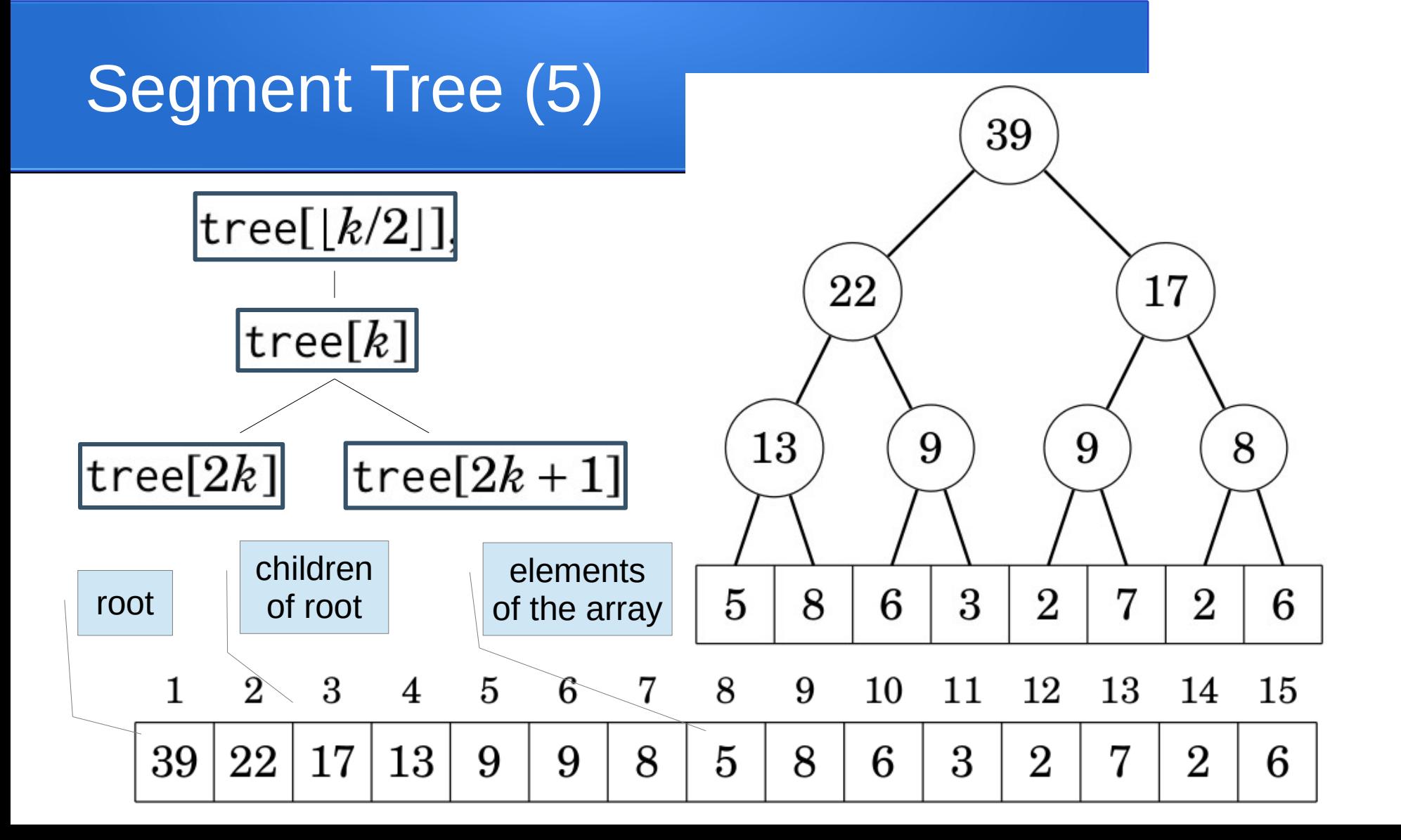

#### Segment Tree (6)

```
void add(vectors-int > & tree, int k, int val) {
    k == tree.size() / 2:tree[k] += val;for(k /= 2; k >= 1; k /= 2) tree[k] = tree[2*k] + tree[2*k+1];
   void segment tree(const vector<int>& array, vector<int>& tree) {
        tree.resize(array.size() * 2);
        for(int i = 0; i < \arctan z, size(); i++) add(tree, i, array[i]);
|int sumq(const vector<int>& tree, int a, int b) {|
    a += tree.size() / 2;
    b += tree.size() / 2;
    int res = 0vector<int> array = \{5, 8, 6, 3, 2, 7, 2, 6\};for(; a \leq b; a \neq 2, b \neq 2) {
                                                 vector<int> tree;
        if(a % 2 == 1) res += tree[a++];
                                                 segment tree(array, tree);
        if(b % 2 == 0) res += tree[b--];
    ł
                                                 \text{cout} \ll \text{sumq}(\text{tree}, 2, 7) \ll \text{endl};return res;
```
# Segment Tree (7)

• In modo simile si ottengono altre range queries

3

3

3

6

 $\overline{2}$ 

 $\overline{2}$ 

6

1

7

1

5

8

5

- minimo
- massimo
- massimo comune divisore
- and, or, xor

segment tree per minimo

#### Segment Tree (8)

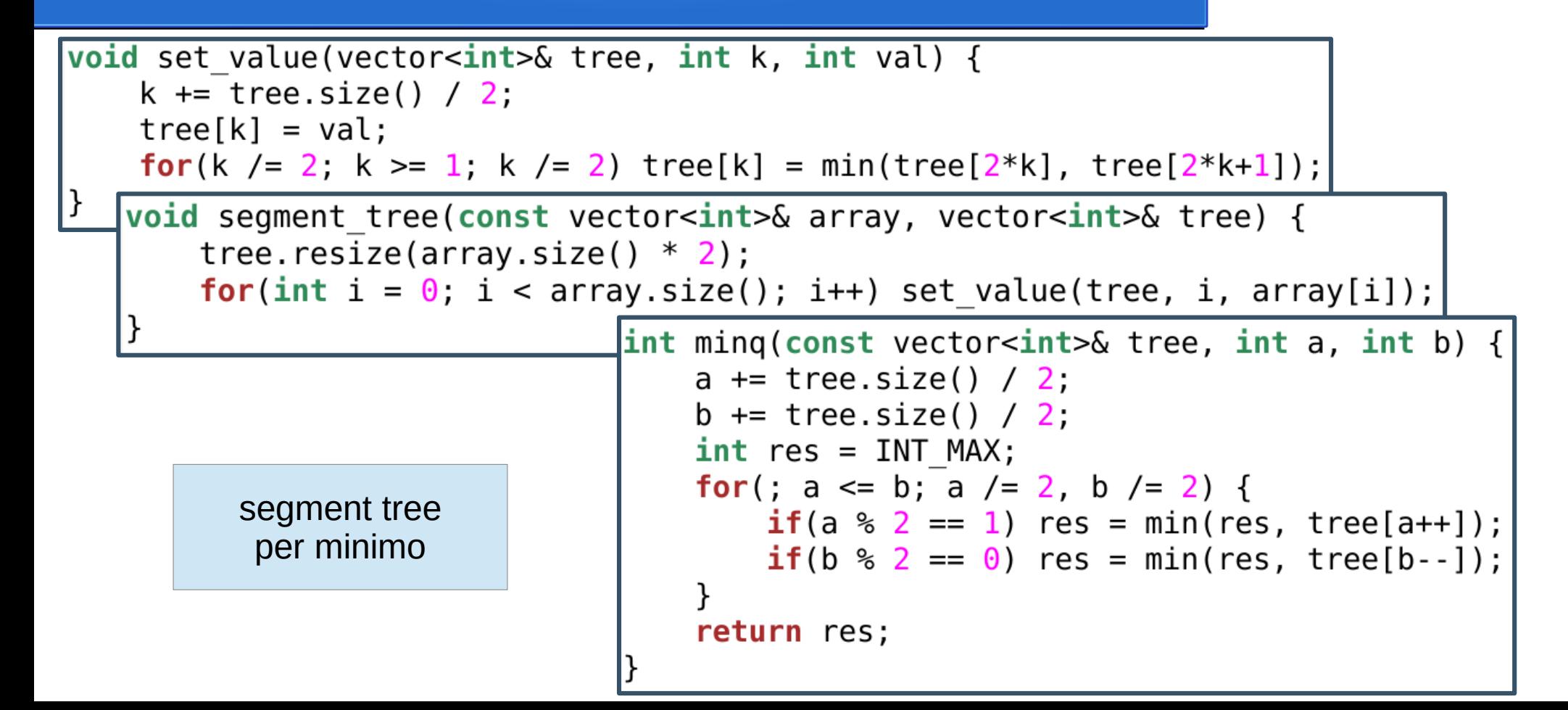

#### Segment Tree (9)

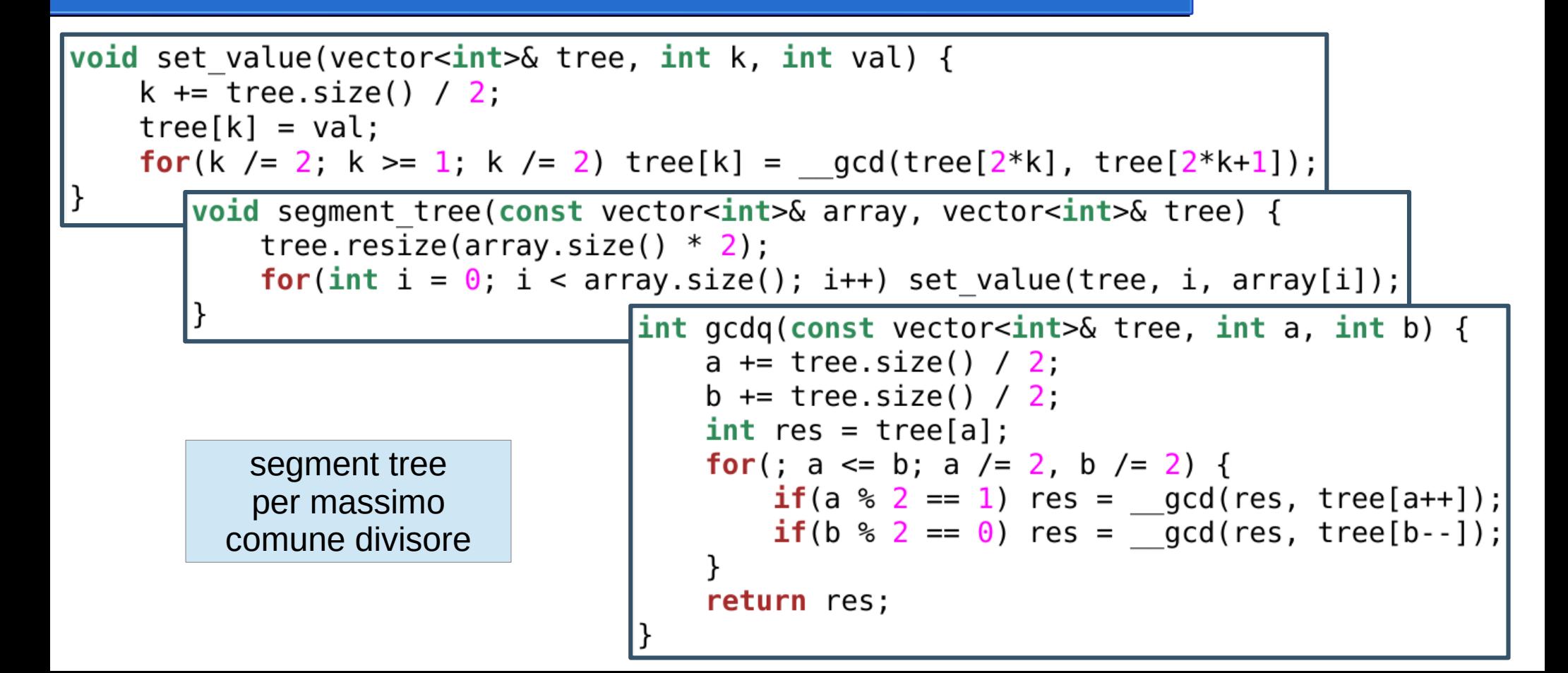

# Difference Array (1)

- Utile per range updates
- Memorizza le differenze fra elementi adiacenti
- Aggiungere una quantità a un range di elementi costa  $O(1)$
- $\bullet$  Determinare il valore di un elemento costa O(n)

## Difference Array (2)

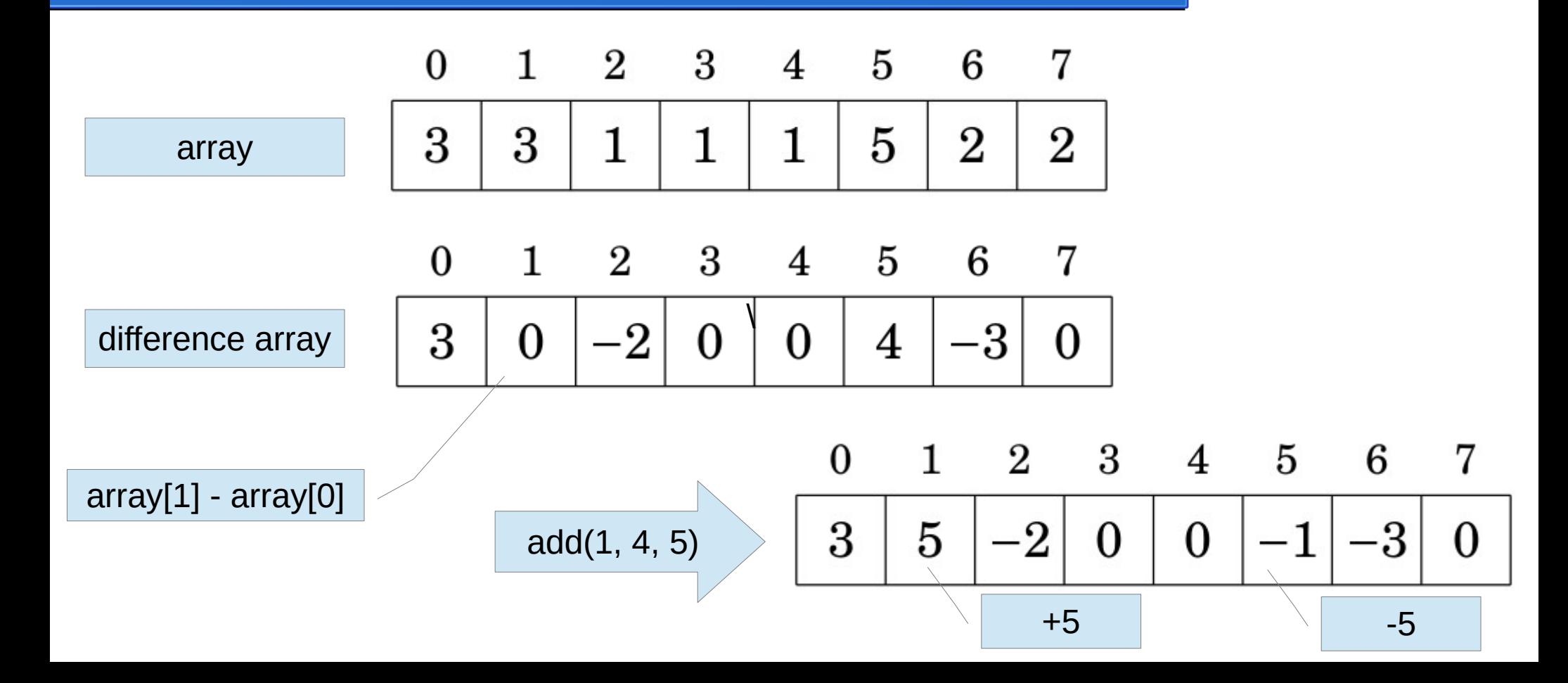

### Difference Array (3)

```
void difference array(const vector<int>& array, vector<int>& diff) {
    diff. residue(array.size());
    diff[0] = array[0];for(int i = 1; i < array.size(); i++) diff[i] = array[i] - array[i-1];
```

```
void add(vector<int>& diff, int a, int b, int val) {
    diff[a] += val;if(b+1 < diff.size()) diff[b+1] -= val;
```

```
\intint get value(vector<int>& diff, int idx) {
    int res = \theta;
    for(int i = \theta; i <= idx; i++) res += diff[i];
     return res;
```
#### Lazy Segment Tree (1)

- Aggiunge **lazy propagation** al segment tree
- Utile per combinare range query e range update
- Ogni nodo può avere aggiornamenti non ancora propagati
- Vediamo lazy segment tree per sum range queries

#### Lazy Segment Tree (2)

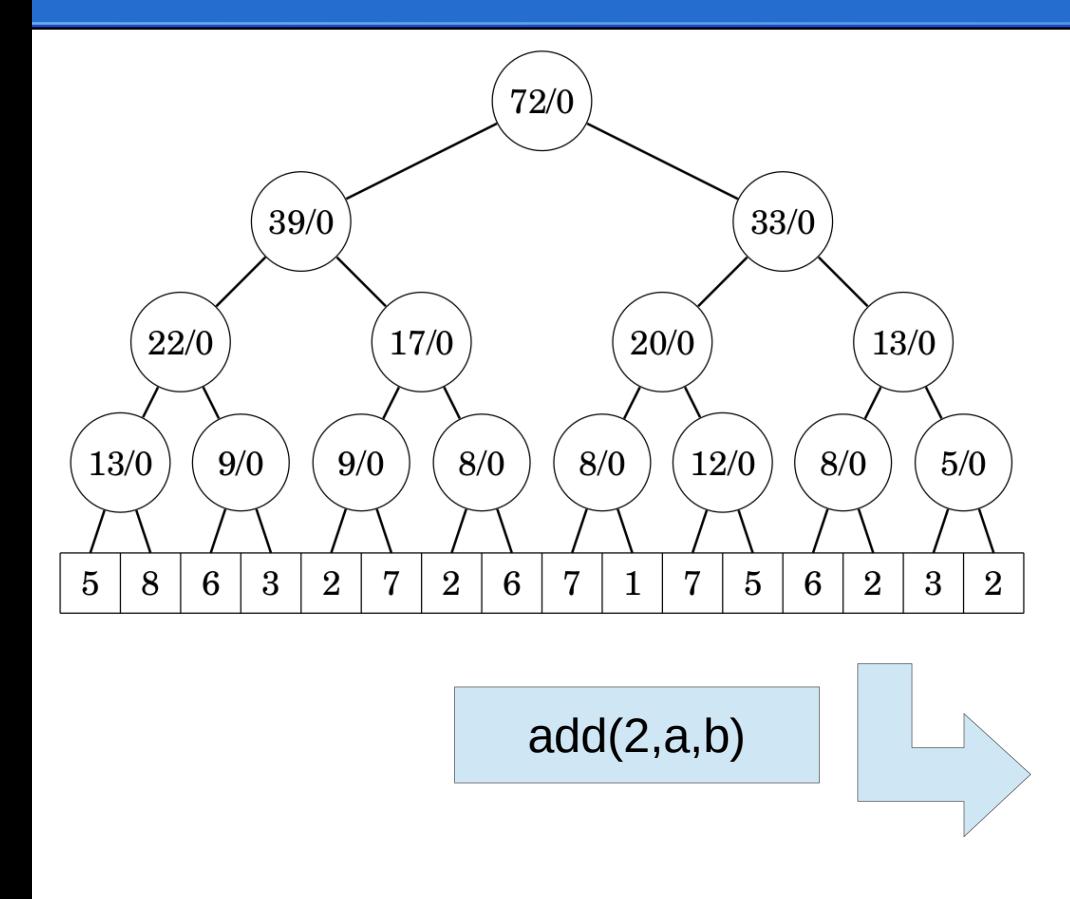

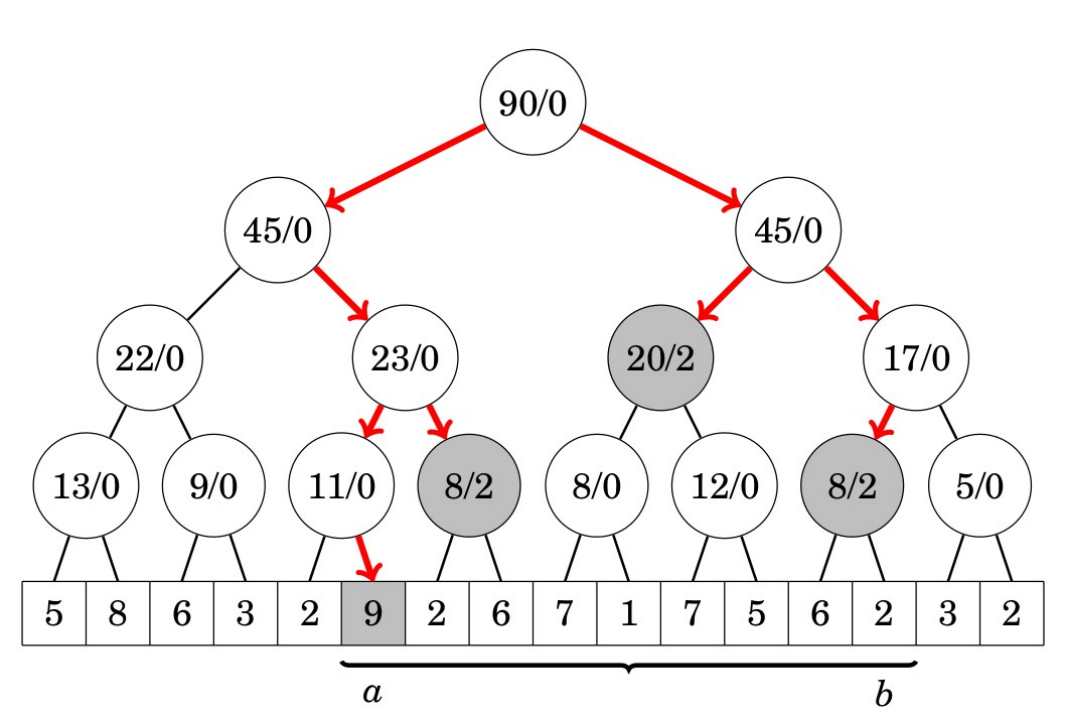

## Lazy Segment Tree (3)

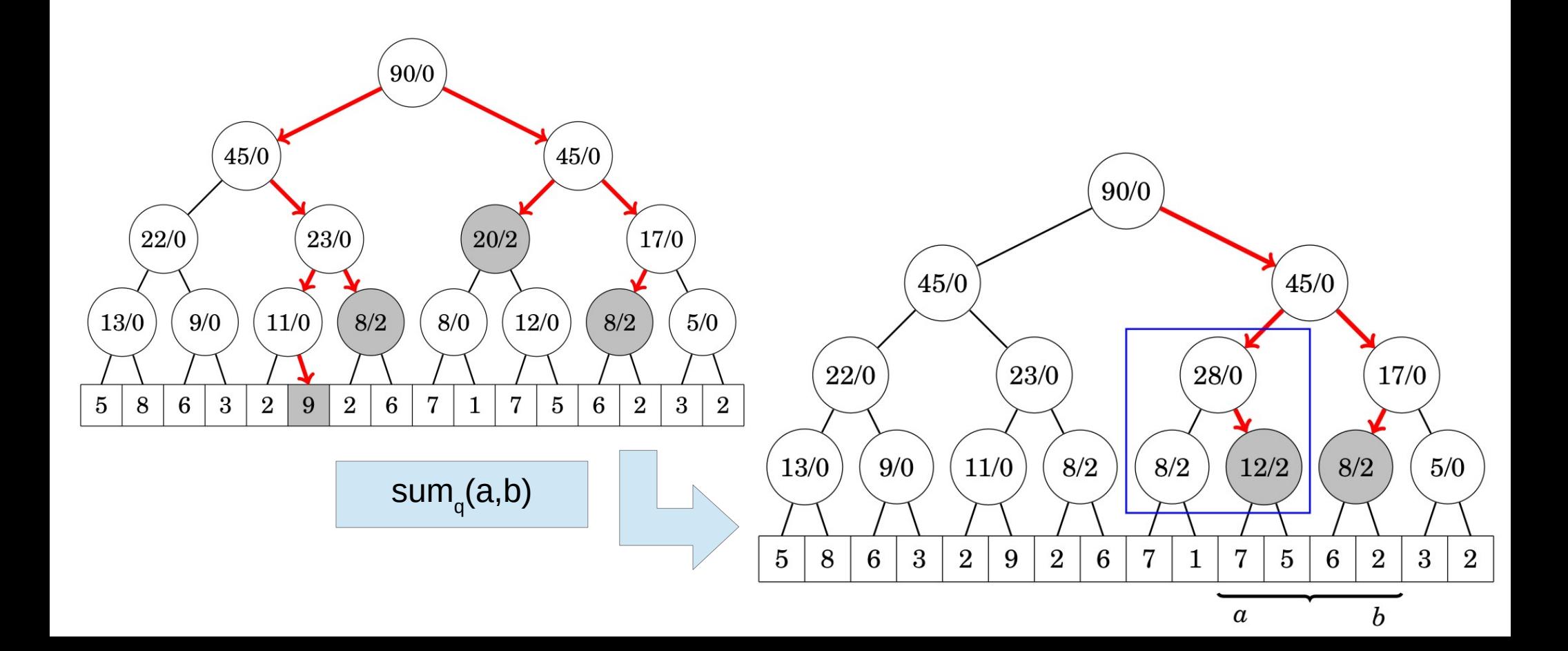

#### Lazy Segment Tree (4)

```
void add(lazy seqment tree& tree, int a, int b, int val) \{ \}add util(tree, a, b, val, 1, \theta, tree.size()/2 - 1);
```

```
void add util(lazy segment tree& tree, int a, int b, int val, int node, int from, int to) {
    if(from > to || from > b || to < a) return: // out of range
    // [from, to] is contained into [a, b]: update all elements (lazily)
    if(a \leq from \&c to \leq b) {
        tree[node].second += val;return;
    }
    lazy propagation(tree, node, to - from + 1);
    // split [from, to] and repeat
    int mid = (from + to) / 2;
    add util(tree, a, b, vab, 2*node, from, mid);
    add util(tree, a, b, val, 2*node + 1, mid + 1, to);
    lazy propagation(tree, 2*node, mid - from + 1);
    lazy propagation(tree, 2*node + 1, to - mid);
    tree[node].first = tree[2*node].first + tree[2*node + 1].first;
```
#### Lazy Segment Tree (5)

```
\vertint sumq(lazy segment tree& tree, int a, int b) {
    return sumq util(tree, a, b, 1, \theta, tree.size()/2 - 1);
   int sumq util(lazy segment tree& tree, int a, int b, int node, int from, int to) {
       if(from > to || from > b || to < a) return \theta; // out of range
       lazy propagation(tree, node, to - from + 1);
       // [from, to] is contained into [a, b]
       if(a \leq from \& to \leq b) return tree[node].first;
       // split [from, to] and repeat
       int mid = (from + to) / 2;
       return sumq util(tree, a, b, 2^*node, from, mid) + sumq util(tree, a, b, 2^*node + 1, mid + 1, to);
       void lazy propagation(lazy segment tree& tree, int node, int length) {
           if(tree[node].second == 0) return;if(lenqth > 1) {
               tree[2*node]. second += tree[node]. second;
               tree[2*node + 1]. second += tree[node]. second;
           tree[node].first += tree[node].second * length;
           tree[node].second = \theta;
```
#### Segment Tree con strutture dati (1)

- Utili per contare il numero di elementi con una certa proprietà
- Ad esempio, quante volte compare 1 in un range?

#### Segment Tree con strutture dati (2)

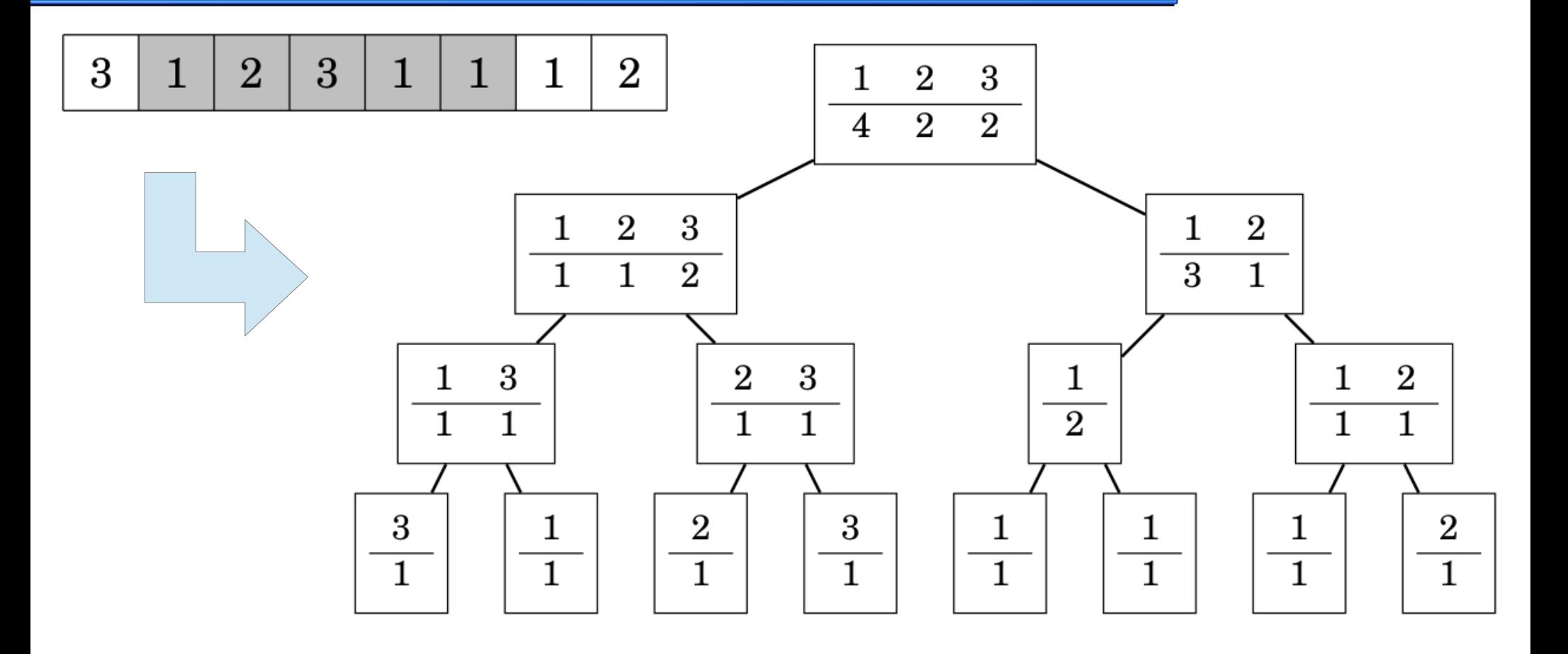

## Esercizi suggeriti

- Pile di mattoni (mattoni)
	- Usare difference array
- Wheel of Fortune (wheel)
	- Usare due segment tree, per minimo e massimo
	- Usare aritmetica modulare per individuare gli indici corretti
- Array Partition (partition)
	- Usare due lazy segment tree, per elementi fuori posto a sinistra e destra
- Flipping Coins (rangetree1)
	- Usare lazy segment tree e memorizzare il numero di **teste** in ogni nodo
- Multiples of 3 (rangetree2)
	- Usare lazy segment tree e memorizzare il numero di 0 e di 1 in ogni nodo
- Place (place)
	- Riordinare gli indici in modo che tutti i figli di un nodo occupino posizioni contigue
	- Usare lazy segment tree

#### Fine della lezione

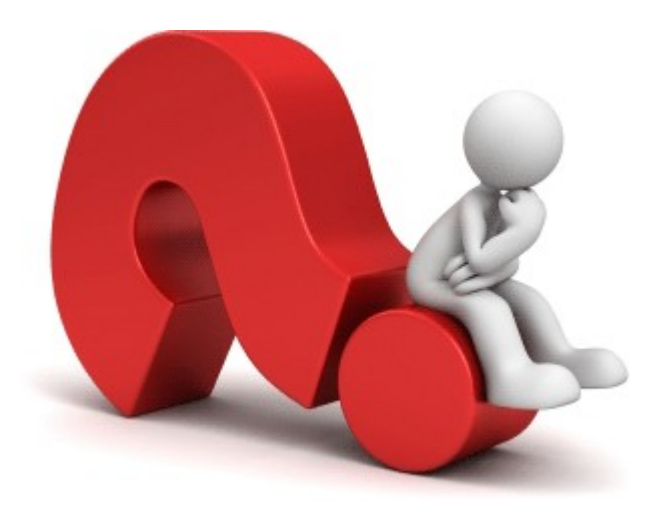

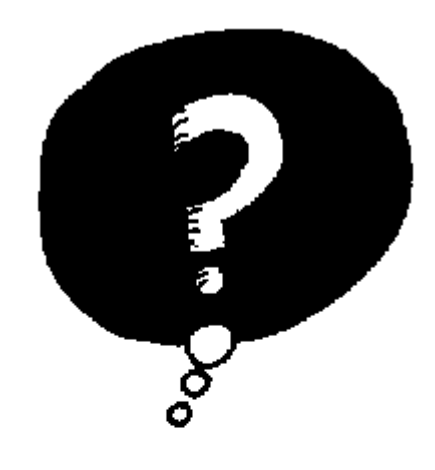

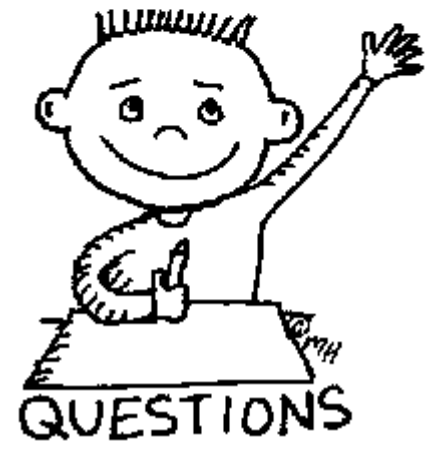